#### **การใช้งาน SDU Application**

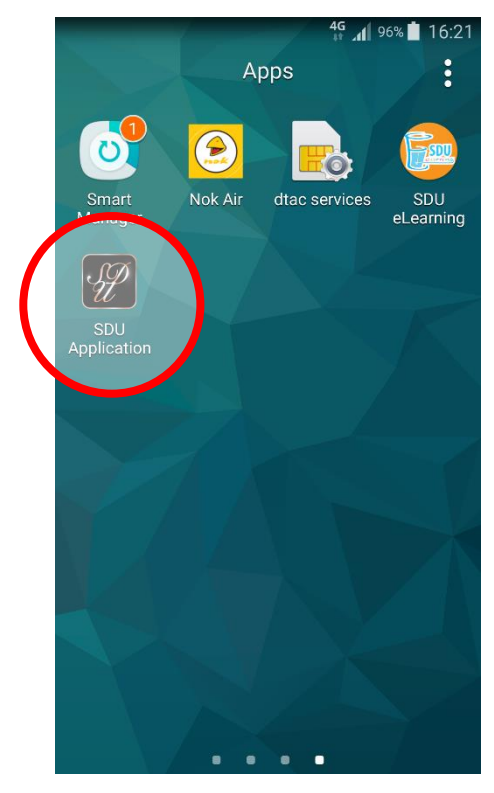

#### 1 คลิกที่ icon SDU Application 2 จะเข้าสู่หน้าจอ SDU Application

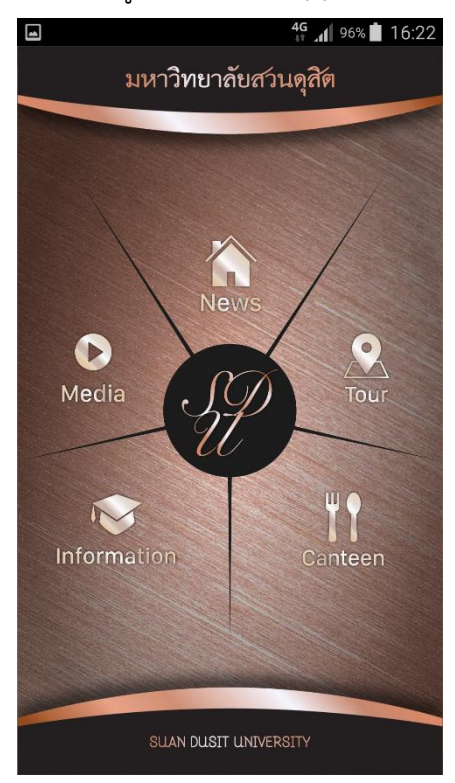

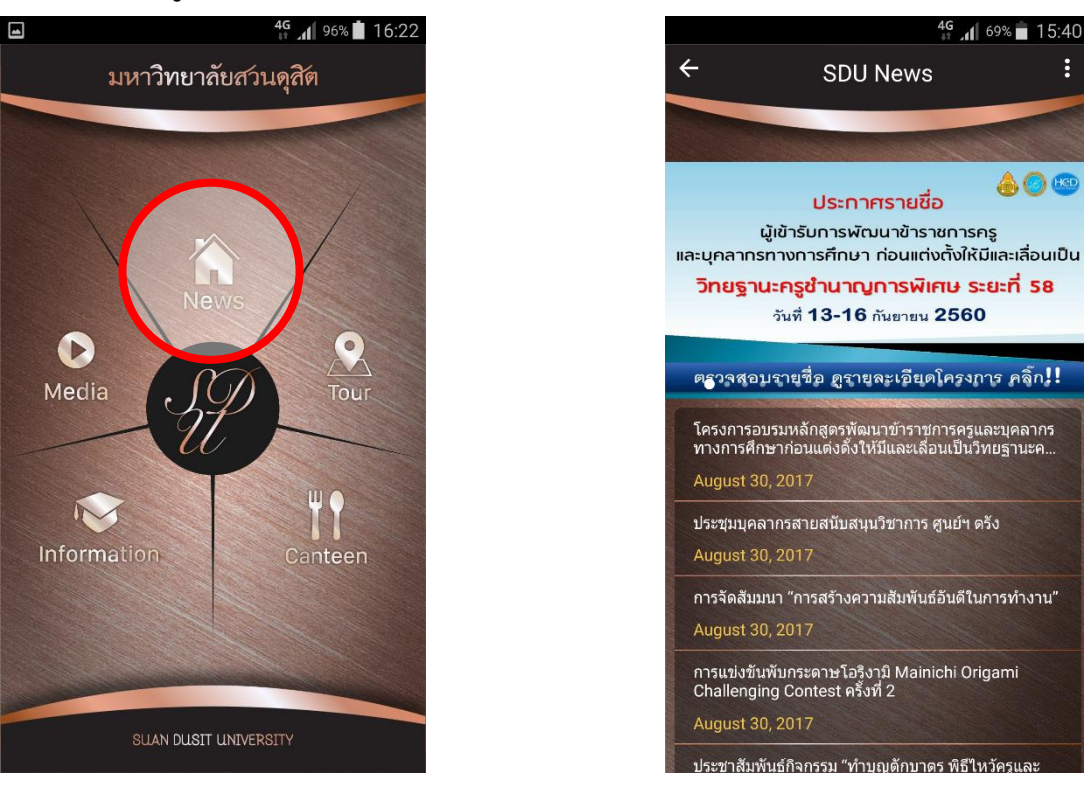

3 **เมื่อคลิกที่เมนู News** จะแสดงรายการข่าวเหมือนกับที่แสดงที่หน้าเว็บมหาวิทยาลัย

#### 4 เมื่อคลิกที่สัญลักษณ์สามจุดเพื่อแสดงข่าวสารของมหาวิทยาลัยโดยแยกตามหมวดหมู่

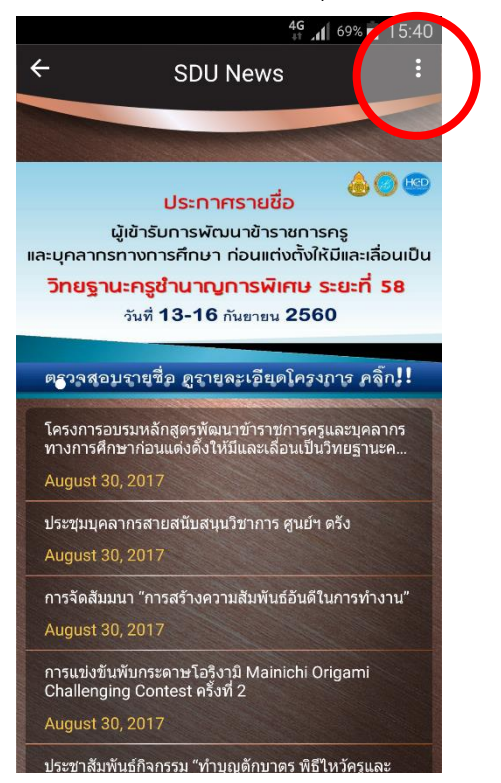

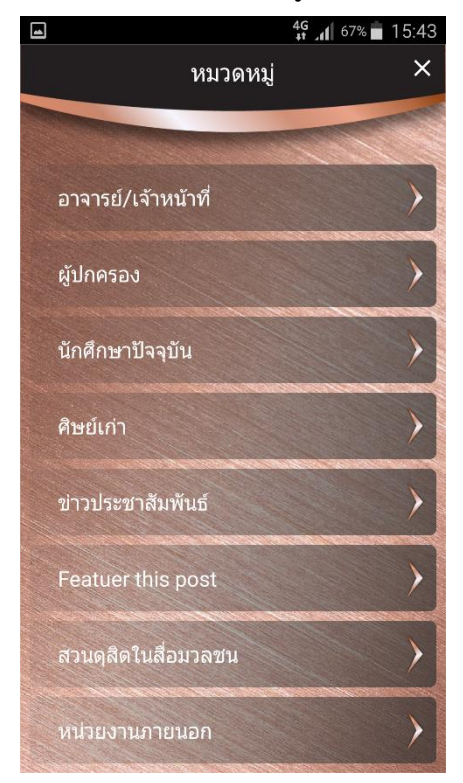

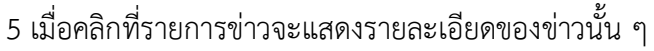

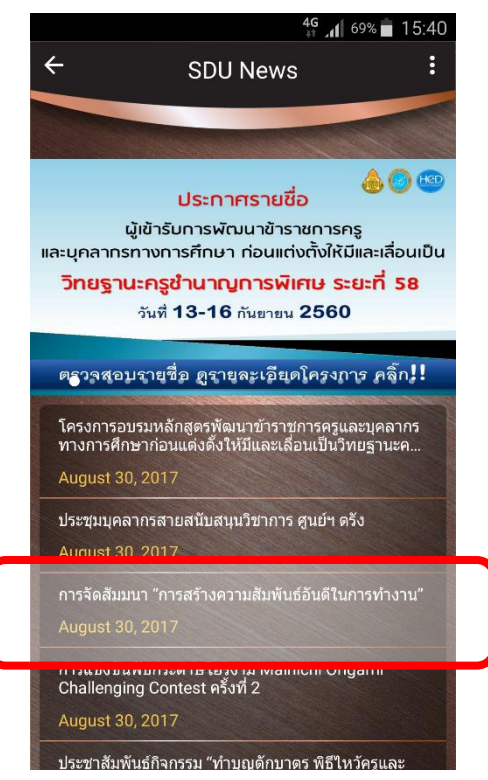

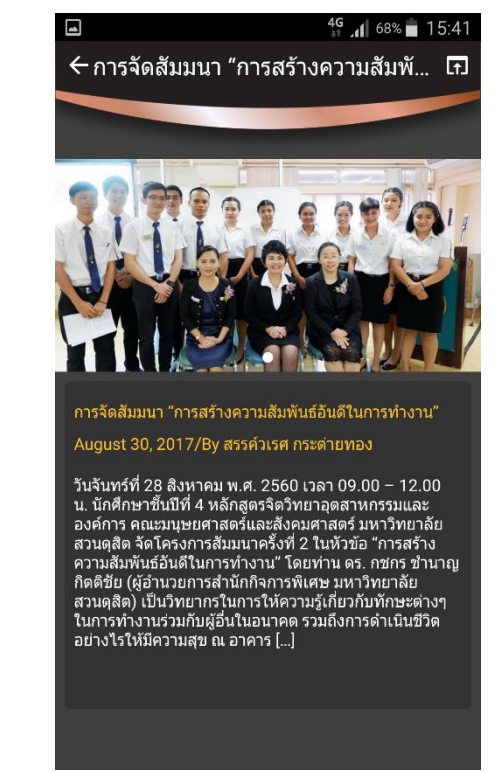

#### 6 เมื่อคลิกที่สัญลักษณ์กล่องจะเปิดข่าวนั้น ๆ จากหน้าเว็บมหาวิทยาลัยด้วย Browser

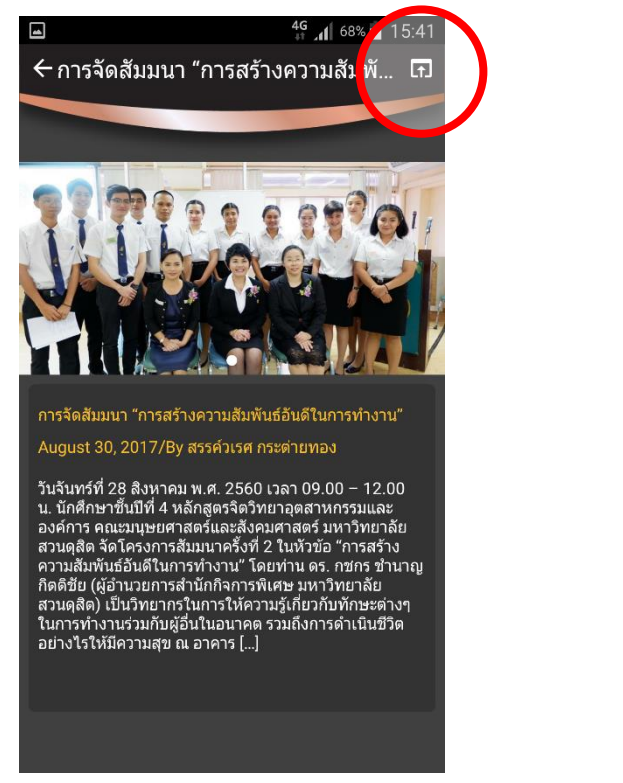

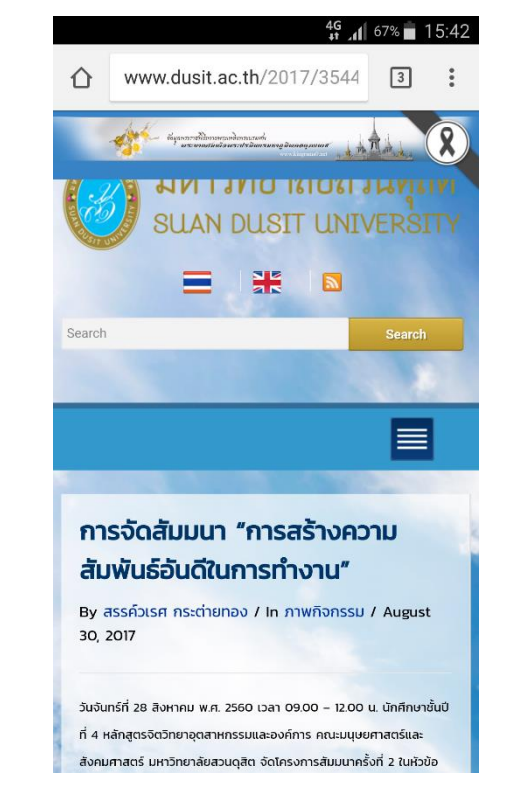

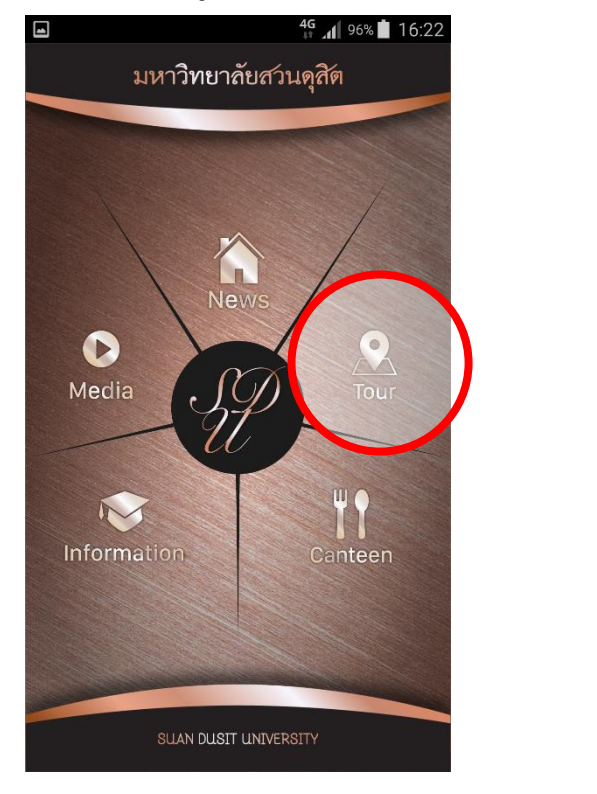

7 **เมื่อคลิกที่เมนู Tour** จะแสดงแผนที่ (ต้องเปิด GPS) พร้อมรายการสถานที่ภายในมหาวิทยาลัย

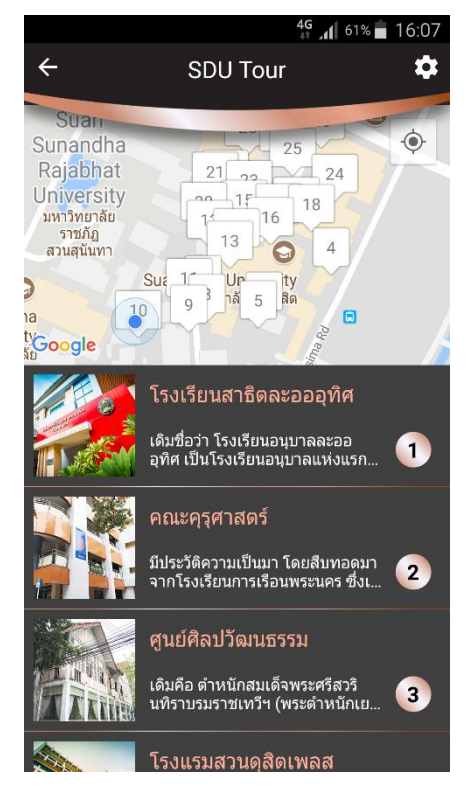

8 เมื่อคลิกที่สัญลักษณ์รูปเฟือง ระบบจะแสดงหน้าจัดการการแจ้งเตือนซึ่งสามารถเลือกเปิด/ปิดได้

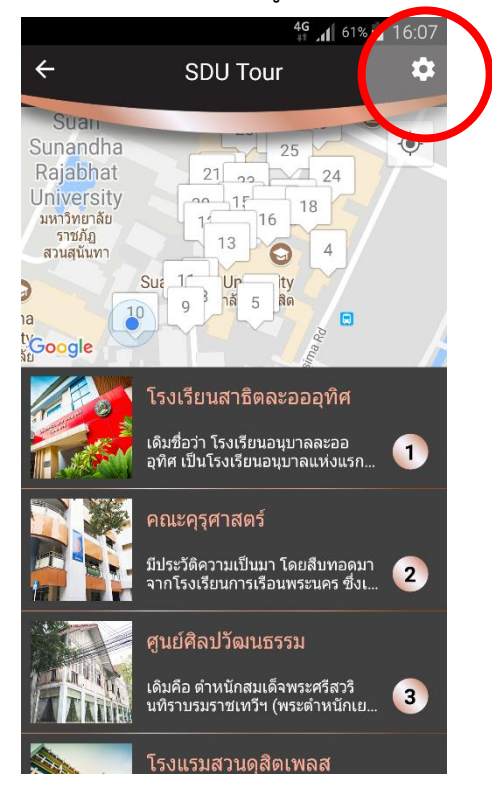

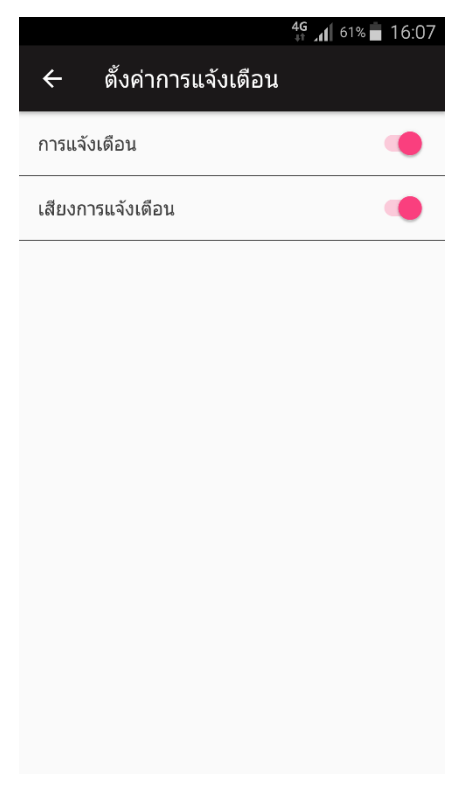

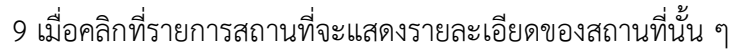

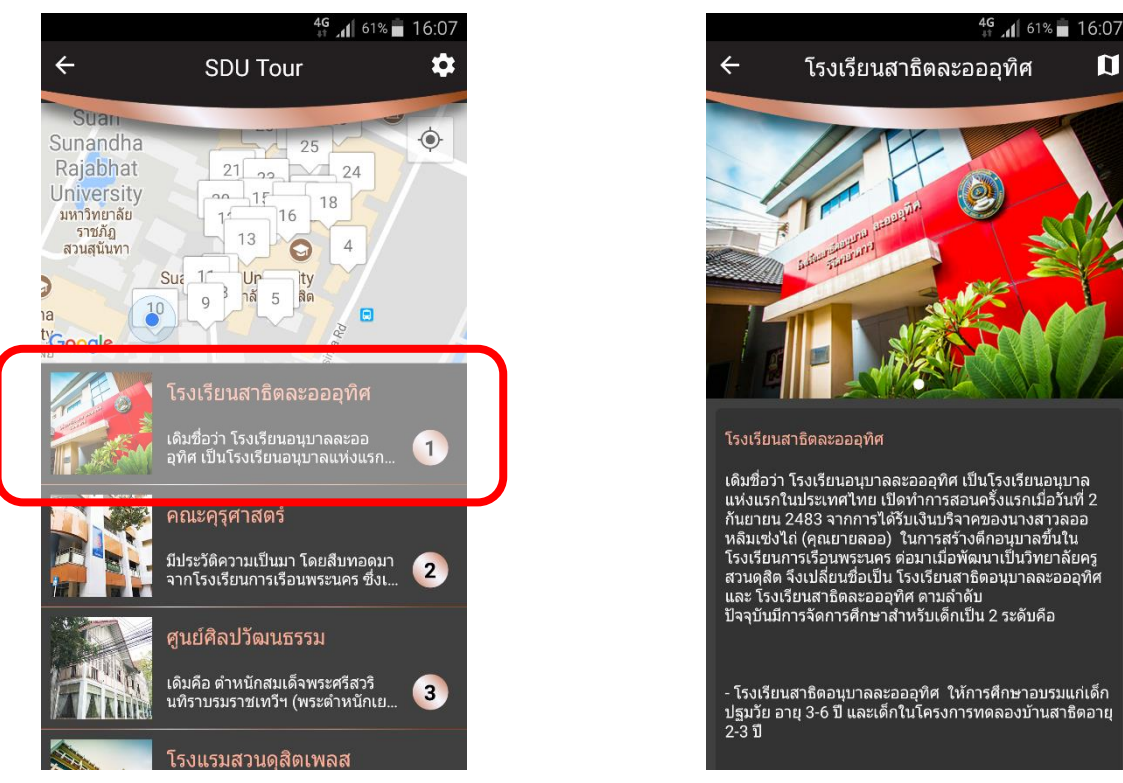

#### 10 เมื่อคลิกที่สัญลักษณ์แผนที่จะแสดงเส้นทางเดินทางไปยังสถานที่นั้น ๆ (ขึ้นกับ Map ของเครื่อง)

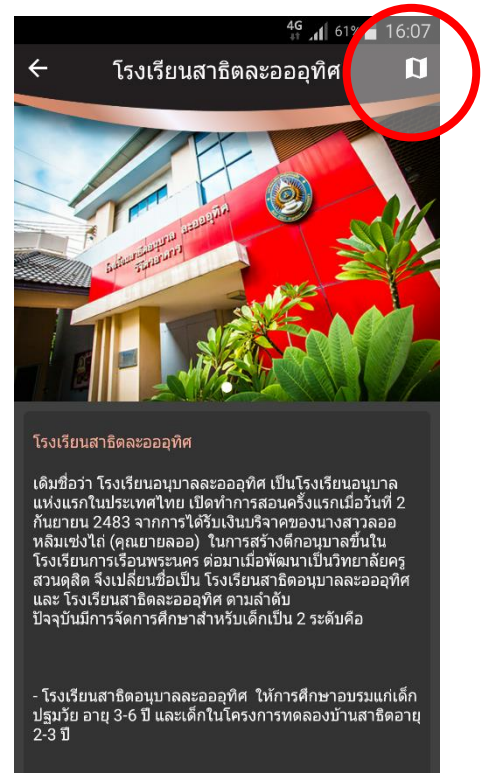

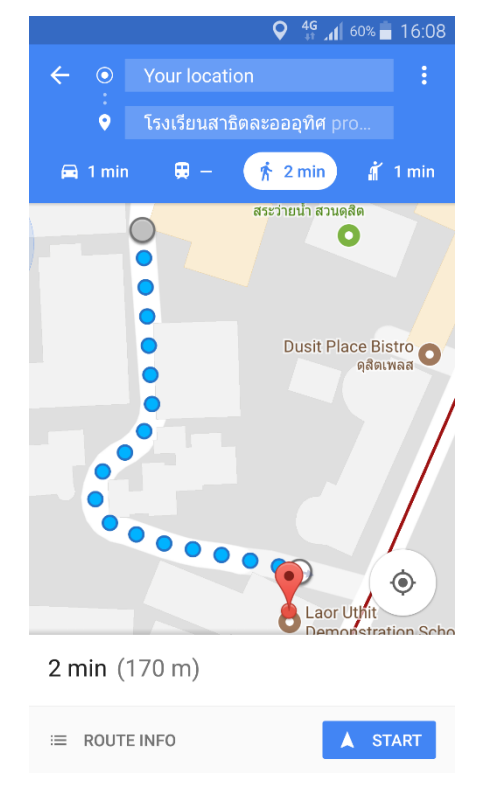

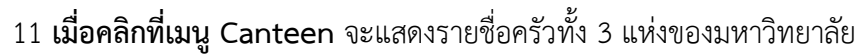

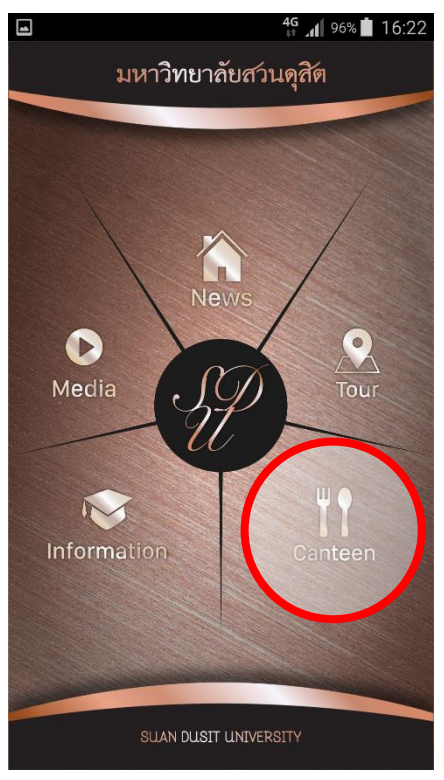

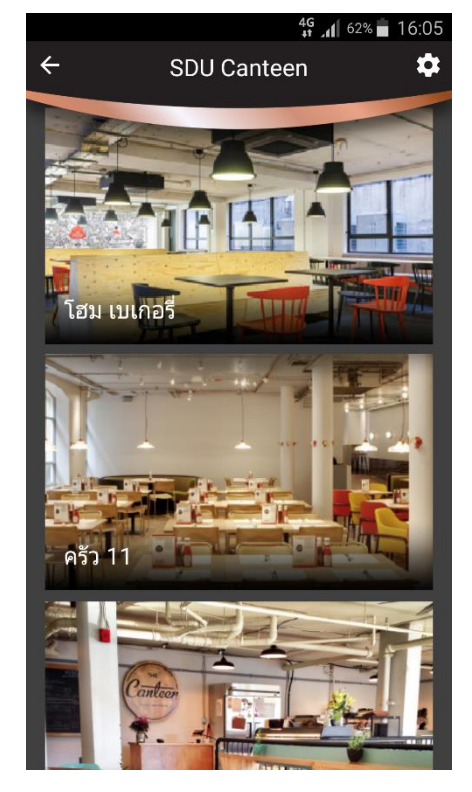

12 เมื่อคลิกที่ครัวเข้าไปจะแสดงรายการอาหารประจ าวันของครัวนั้น ๆ

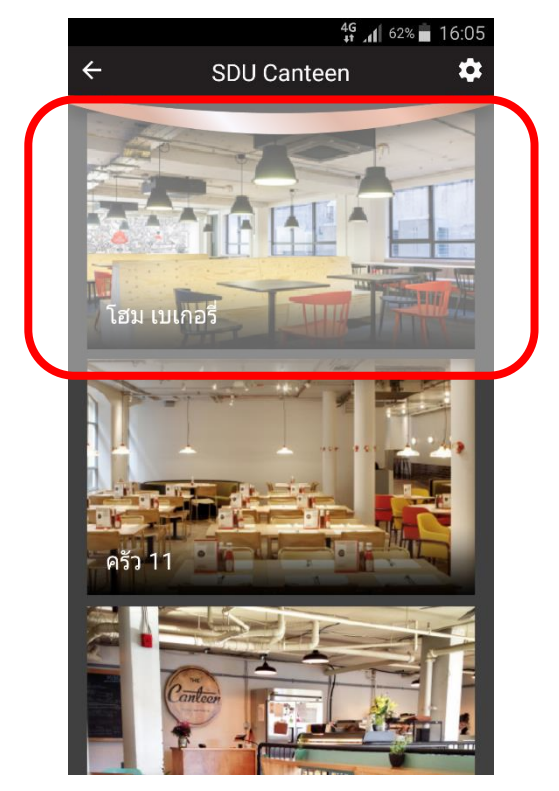

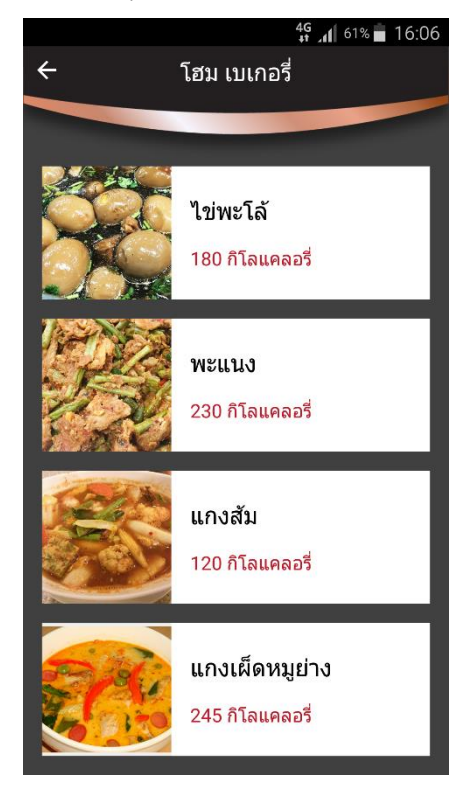

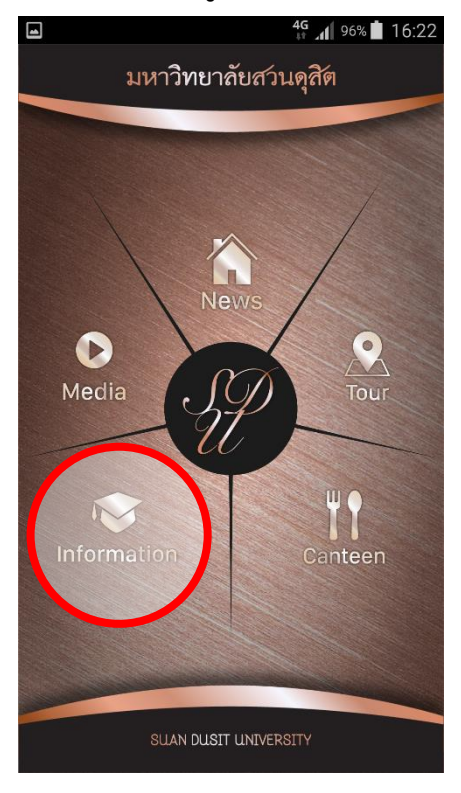

13 **เมื่อคลิกที่เมนู Information** จะแสดงข้อมูลเกี่ยวกับมหาวิทยาลัยที่น่าสนใจ

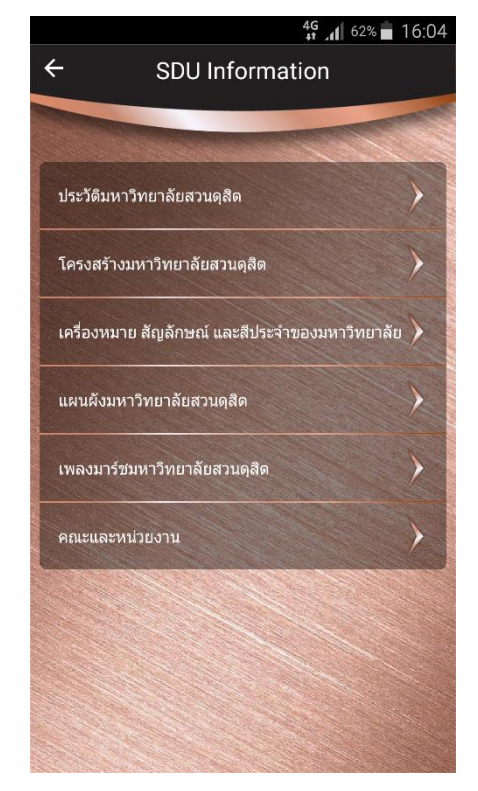

14 เมื่อคลิกที่ข้อมูลที่ต้องการระบบจะแสดงรายละเอียดของข้อมูลนั้น ๆ

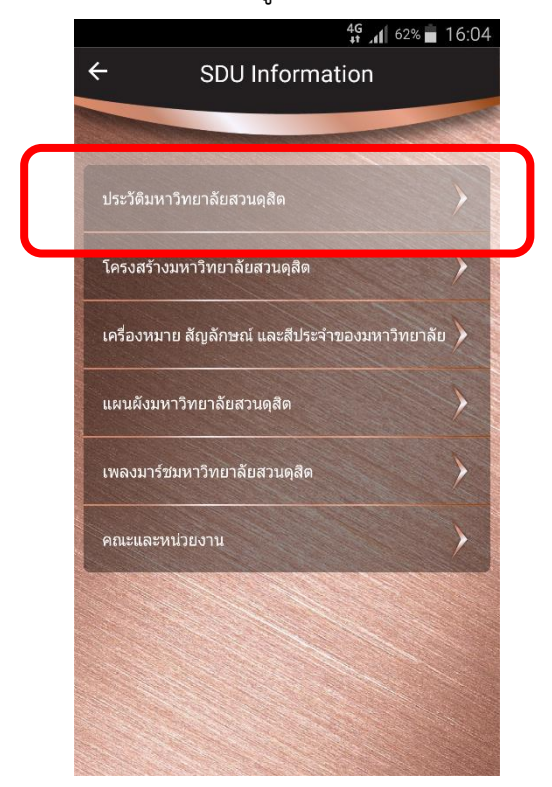

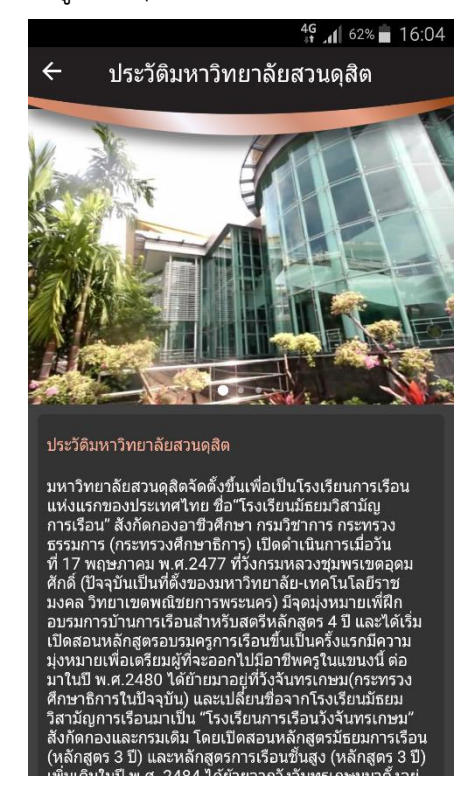

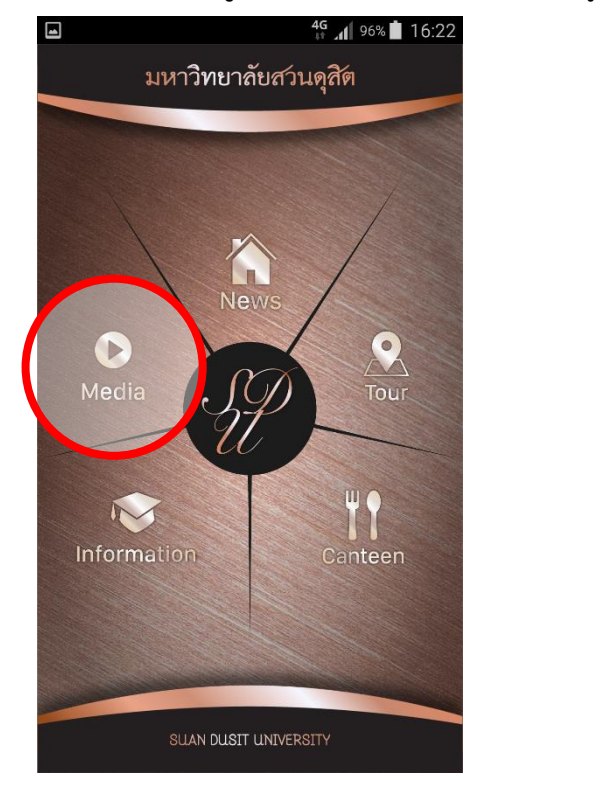

15 **เมื่อคลิกที่เมนู Media** ระบบจะแสดงหมวดหมู่สื่อการเรียนรู้ที่ผลิตโดยศูนย์ e-Learning

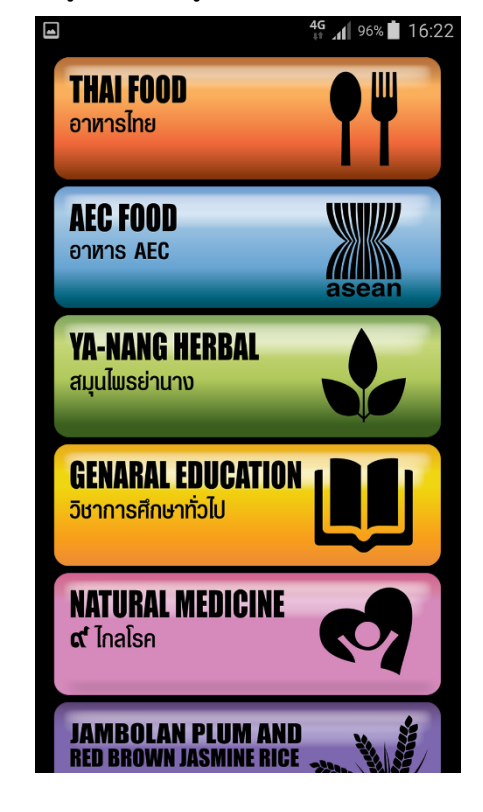

16 เมื่อคลิกเลือกที่ General Education จะแสดงหน้ารายชื่อวิชา

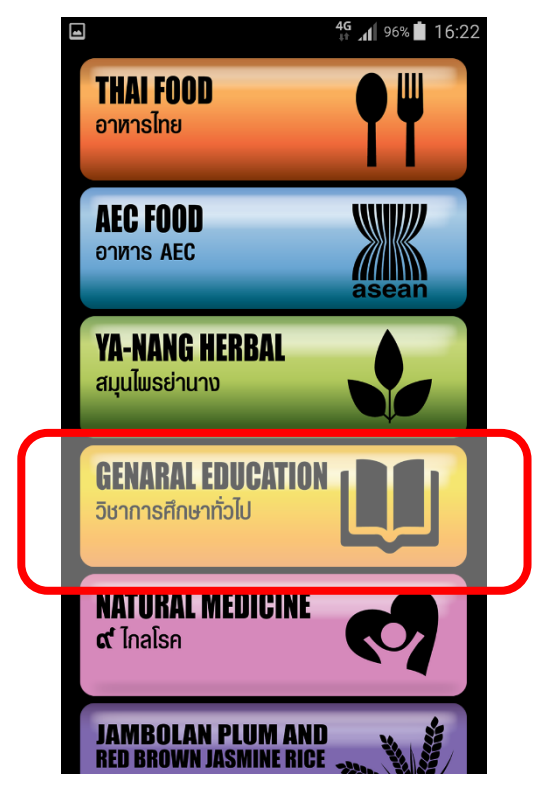

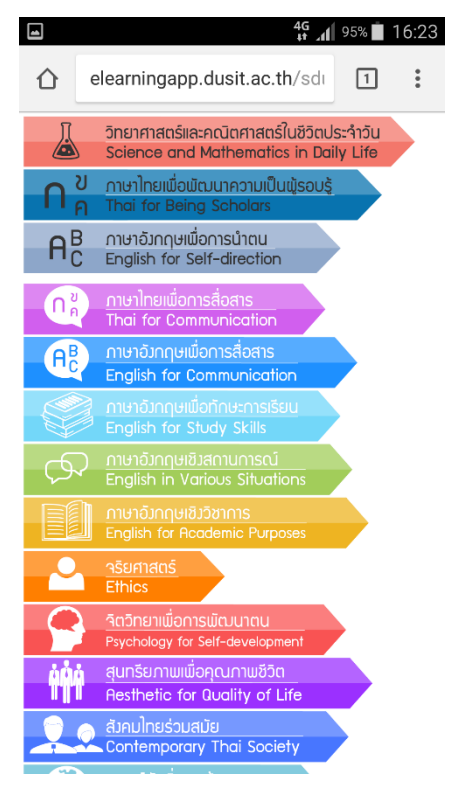

 $\Box$  $\Box$  $^{46}_{41}$   $\parallel$  95% | 16:23 4 94% 16:24 elearningapp.dusit.ac.th/sdi Λ  $\bullet$ เครื่องสำอางเ อาหาร ที่อยู่อาศัย พลังงาน วิทยาศาสตร์และคณิตศาสตร์ในชีวิตประจำวัน<br>Science and Mathematics in Daily Life 公 เครื่องนุ่งหม สิ่งแวดล้อม ยารักษาโรค ภาษาอังกฤษเพื่อการนำตน  $A_C^B$ English for Self-direction ิ <u>ภาษาไทยเพื่อการสื่อสาร</u><br>Thai for Communication วิทยาศาสตร์และคณิตศาสตร์ในชีวิตประจำวัน n 24 videos · SDUCha ทาษาอังกฤษเพื่อการสื่อสาร  $A<sub>c</sub>$ วิทยาศาสตร์และคณิตศาสตร์ในชีวิตประจำวัน English for Communication (Science 1/9) : บทนำ <u>ภาษาอังกฤษเพื่อทักษะการเรียน</u><br>English for Study Skills 29 views ี<br>กาษาอังกฤษเซิงสถานการณ์<br>English in Various Situations  $\equiv_{+}$ ıÓ  $\Box$  $\rightarrow$  $\bullet$  $\Omega$  $\Omega$ Share Download Add to ภาษาอังกฤษเชิงวิชาการ<br>English for Academic Purj SDUChannels SUBSCRIBE าริยศาสตร์<br>Ethics 6K subscribers วิทยาศาสตร์และ  $\ddot{\cdot}$ .<br>กิตวิทยาเพื่อการพัฒนาตน<br>Psychology for Self-development คณิตศาสตร์ในชีวิต ประจำวัน (Science 2...  $\mathbf{P}$ SDUChannels <u>์ สุนทรียภาพเพื่อคุณภาพซี</u>  $\frac{1}{2}$  0 1:42 43 views Resthetic for Quality of Life <u>สังคมโทยร่วมสมัย</u> วิทยาศาสตร์และ<br>คณิตศาสตร์ในชีวิต Ø.  $\ddot{\phantom{a}}$  $\frac{1}{8}$ or Contemporary Thai Society ประจำวัน (Science 3...

17 เมื่อคลิกที่ชื่อวิชาจะแสดงสื่อการเรียนรู้ในรูปแบบวิดีโอของรายวิชานั้น ๆ

#### 18 เมื่อคลิกที่ลูกศรสามเหลี่ยมจะแสดงรายการวิดีโอตอนอื่น ๆ ของรายวิชา ซึ่งสามารถดูได้เล

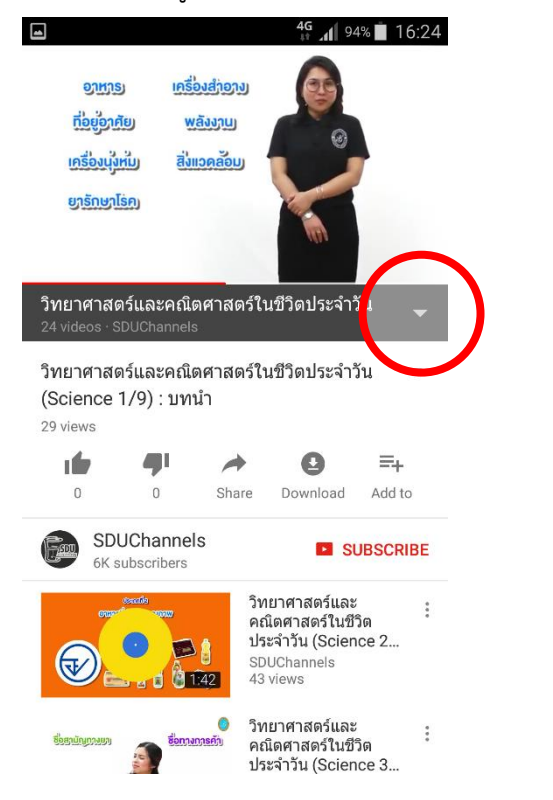

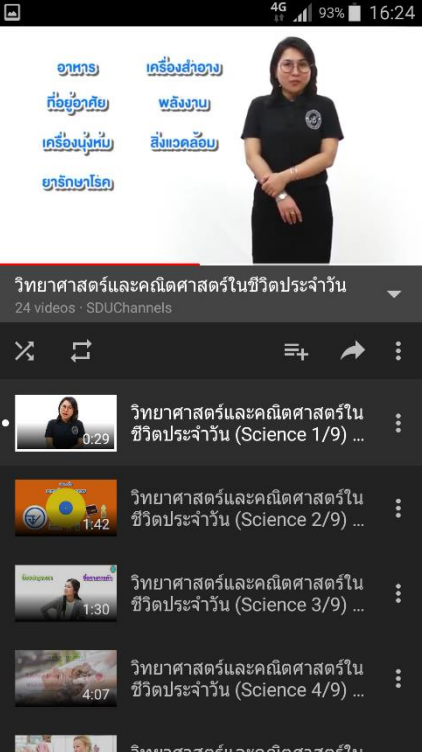